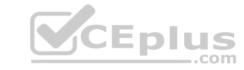

## C\_TSCM52\_67.VCEplus.premium.exam.173q

Number: C\_TSCM52\_67
Passing Score: 800
Time Limit: 120 min
File Version: 1.0

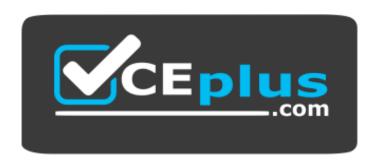

Website: <a href="https://vceplus.com">https://vceplus.com</a>

VCE to PDF Converter: <a href="https://vceplus.com/vce-to-pdf/">https://vceplus.com/vce-to-pdf/</a>
Facebook: <a href="https://www.facebook.com/VCE.For.All.VN/">https://www.facebook.com/VCE.For.All.VN/</a>

Twitter: <a href="https://twitter.com/VCE\_Plus">https://twitter.com/VCE\_Plus</a>

C\_TSCM52\_67

SAP Certified Application Associate - Procurement with SAP ERP 6.0 EhP7

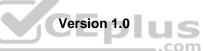

#### Exam D

#### **QUESTION 1**

Which transfer postings within a plant result in both a material document and an accounting document in SAP Materials Management? (Choose two.)

- A. A transfer posting from quality inspection stock into unrestricted-use stock
- B. A material-to-material transfer posting
- C. A transfer posting from one storage location to another storage location
- D. A transfer posting from consignment stock into own stock

Correct Answer: BD Section: (none) Explanation

## **Explanation/Reference:**

**QUESTION 2** You set up the document overview in the Enjoy SAP purchase order (transaction ME21N). What setting allows you to sort documents by vendor first and then by document number within a vendor?

- A. Breakdown
- B. Layout
- C. Personal settings for the transaction
- D. Default values in Customizing

Correct Answer: A Section: (none) Explanation

#### **Explanation/Reference:**

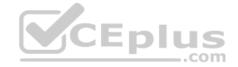

**QUESTION 3** In which of the following cases can invoices be released automatically? (Choose two.)

- A. The invoice was blocked stochastically
- B. The invoice was blocked on the entry date due to date variance. The current date is identical to the delivery date of the order item for which the invoice was blocked.
- C. The invoice was blocked due to a price variance. The buyer has now changed the price in the purchase order to the invoice price
- D. The invoice was blocked manually because the invoice price was lower than the order price. The buyer has now changed the price in the purchase order to the invoice price

Correct Answer: BC Section: (none) Explanation

#### **Explanation/Reference:**

**QUESTION 4** Which criteria can you select to create the invoices automatically for invoicing plans? (Choose three.)

- A. Company code
- B. Vendor
- C. Purchasing organization
- D. Plant
- E. Purchasing group

Correct Answer: ABD Section: (none)

## **Explanation**

## **Explanation/Reference:**

**QUESTION 5** What information can you specify in a quota arrangement? (Choose two.)

- A. An outline agreement number for external procurement requirements
- B. An info record number for external procurement requirements
- C. A procurement type for each source
- D. A quota you want to assign to the source

Correct Answer: CD Section: (none) Explanation

## **Explanation/Reference:**

**QUESTION 6** Which of the following elements must you consider for calculating the reorder point in planning? (Choose three.)

- A. Replenishment lead time
- B. Previous consumption
- C. Lot size
- D. Safety stock
- E. Consignment stock

Correct Answer: ABD Section: (none) Explanation

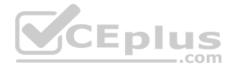

## **Explanation/Reference:**

**QUESTION 7** Which of the following influence the field selection for the material master? (Choose three.)

- A. Material type
- B. Material status
- C. Industry sector
- D. Plant
- E. Account group

Correct Answer: ACD Section: (none) Explanation

## **Explanation/Reference:**

**QUESTION 8** What does the item category specify in a purchasing document in SAP Materials Management?

- A. Whether items without a material number are possible
- B. Whether items without valuation are possible
- C. Whether items with order acknowledgment are possible

www.vceplus.com - Free Questions & Answers - Online Courses - Convert VCE to PDF - VCEplus.com

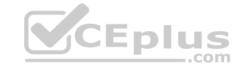

D. Whether items with unlimited deliveries are possible

Correct Answer: A Section: (none) Explanation

## **Explanation/Reference:**

**QUESTION 9** Which of the following is a prerequisite for transfer postings between two materials ("material to material")?

- A. The materials being transferred must have the same valuation class.
- B. The materials being transferred must have the same material type.
- C. The materials being transferred must have the same material group.
- D. The materials being transferred must have the same base unit of measure.

Correct Answer: D Section: (none) Explanation

## **Explanation/Reference:**

**QUESTION 10** Which field selection key is used in combination with a document category in SAP Materials Management?

- A. Activity category
- B. Document type
- C. Item category
- D. Release status

Correct Answer: B Section: (none) Explanation

## **Explanation/Reference:**

**QUESTION 11** Which data can you maintain in the data category General data for the vendor master record?

- A. Address data
  - Contact person
  - -Correspondence
- B. Address data
  - -Purchasing data
  - -Account information C.
- Address data
  - -Partner functions
  - -Withholding tax D.
- Address data
  - -Communication data
  - -Contact person

Correct Answer: D Section: (none) Explanation

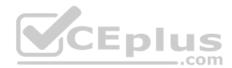

## **Explanation/Reference:**

**QUESTION 12** For a material subject to split valuation, at which level is the price control moving average set in SAP Materials Management?

A. Account modification

B. Valuation area

C. Valuation group

D. Account group

Correct Answer: B Section: (none) Explanation

## **Explanation/Reference:**

## **QUESTION 13**

Which two options can you define in Customizing for Logistics Invoice Verification to manage unplanned delivery costs for invoice receipts? (Choose two.)

- A. The unplanned delivery costs are to be posted to a price difference account.
- B. The unplanned delivery costs are to be posted to a separate G/L account for unplanned delivery costs.
- C. The unplanned delivery costs are to be split across the invoice items.
- D. The unplanned delivery costs are to be posted to a specific cost center.

Correct Answer: BC Section: (none) Explanation

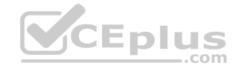

## **Explanation/Reference:**

**QUESTION 14** Where can you set the automatic purchase order indicator in SAP Materials Management? (Choose two.)

- A. Material master
- B. Info record
- C. Vendor master
- D. Quota arrangement

Correct Answer: AC Section: (none) Explanation

## **Explanation/Reference:**

#### **QUESTION 15**

You set up the document overview in the purchase order – single-screen transaction (ME21N). Which standard selection variants can you choose? (Choose three.)

- A. My Material Documents
- B. My Purchase Orders
- C. My Purchase Requisitions
- D. My Purchase Orders on Hold
- E. My Requests for Quotation

Correct Answer: BCD

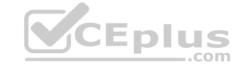

Section: (none) Explanation

#### **Explanation/Reference:**

#### **QUESTION 16**

Which of the following statements on procuring a material of material type NLAG are correct? (Choose two.)

- A. The purchase order must be account assigned.
- B. The goods receipt must always be non-valuated.
- C. When you enter an invoice, you can change the account assignment as long as the goods receipt was non-valuated.
- D. When the material is for consumption, no document is ever created in Financial Accounting.

Correct Answer: AC Section: (none) Explanation

## **Explanation/Reference:**

#### **QUESTION 17**

In the future, your employees are to use a catalog to create purchase requisitions for consumable materials. To do this, they are to access catalogs directly from the purchase requisition transaction ME51N. How many catalogs can be accessed from the purchase requisition transaction ME51N?

- A. Two
- B. Three
- C. One
- D. Any number

Correct Answer: C Section: (none) Explanation

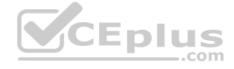

## **Explanation/Reference:**

#### **QUESTION 18**

Which of the following objects can you reference when you enter an invoice in Logistics Invoice Verification? (Choose three.)

- A. A material document
- B. A vendor delivery note
- C. A purchase order
- D. A different invoice from the vendor
- E. A service entry sheet

Correct Answer: BCE Section: (none) Explanation

#### **Explanation/Reference:**

**QUESTION 19** Which assignment can be made for the organizational object "purchasing organization"?

- A. A purchasing organization can be assigned to multiple company codes
- B. A purchasing organization can be assigned to multiple controlling areas

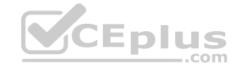

- C. A purchasing organization can be assigned to multiple plants
- D. Multiple purchasing groups can be assigned to a purchasing organization

Correct Answer: C Section: (none) Explanation

## Explanation/Reference:

**QUESTION 20** What is the relationship between a service master record and a service specification in SAP Materials Management?

- A. Service master records are used as a source of data while creating service specifications.
- B. Service specifications are created to confirm service master catalog activities.
- C. A service specification is the master data record that describes the structure of a service master record.
- D. Service specifications are used in purchase requisitions; service master records are used in purchase orders.

Correct Answer: A Section: (none) Explanation

#### **Explanation/Reference:**

#### **QUESTION 21**

You have an open purchase order for a valuated material. What changes can you make to the master data here? (Choose two.)

- A. Material type from ROH (raw material) to FERT (finished product)
- B. Material group in the material master from material group 1 to material group 2
- C. Fixed vendor in the source list from vendor A to vendor B
- D. Base unit of measure in the material master from EA (each) to KG (kilogram)

Correct Answer: BC Section: (none) Explanation

## Explanation/Reference:

**QUESTION 22** What can be triggered by a goods receipt posting? (Choose two.)

- A. The requestor of a referenced purchase requisition receives a message about the goods received
- B. The value of the stock account is updated in the G/L account
- C. Stock quantity is updated
- D. The MRP controller receives a message about over deliveries

Correct Answer: BC Section: (none) Explanation

## **Explanation/Reference:**

#### **QUESTION 23**

To which object can you directly assign an account assignment category in SAP Materials Management?

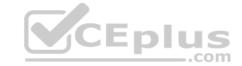

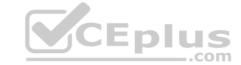

A. Partner role

B. Item category

C. Material master

D. Document type

Correct Answer: D Section: (none) Explanation

## **Explanation/Reference:**

**QUESTION 24** Which views can you create for an externally procured material of material type UNBW (none valuated)? (Choose three.)

A. General Plant Data/Storage

B. Purchasing

C. Costing

D. MRP Data

E. Accounting

Correct Answer: ABD Section: (none) Explanation

## **Explanation/Reference:**

**QUESTION 25** Which statuses are updated at header level in a physical inventory document? (Choose three.)

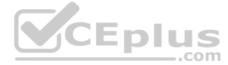

A. Count status

B. Adjustment status

C. Delete status

D. Physical inventory status

E. Material status

Correct Answer: ABC Section: (none)
Explanation

## **Explanation/Reference:**

#### **QUESTION 26**

You post a goods receipt for a purchase order item. The material has the material type NLAG (non-stock material). What are the effects? (Choose two.)

A. The quantity is posted to a special stock for non-stock materials.

B. The value is posted to a price difference account.

C. The value is posted to a consumption account.

D. The quantity is posted to consumption.

Correct Answer: CD Section: (none) Explanation

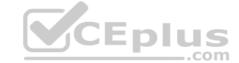

## **Explanation/Reference:**

## **QUESTION 27**

Your company manages stock of various advertising articles on a quantity and value basis.

In the future, you want to analyze the value of these advertising articles. Unfortunately, the articles have been created with different material types, material groups, valuation classes, and in different number range intervals. For this reason, you want to change the assignments. Which of the following changes are possible, even if stock exists for the articles?

- A. You create a new material group and then change the material group of the advertising articles to the new material group.
- B. You create a new material type and then change the material type of the advertising articles to the new material type.
- C. You create a new valuation class and then change the valuation class of the advertising articles to the new valuation class.
- D. You create a new number range interval and then change the material numbers of the advertising articles to a number in the new number range interval.

Correct Answer: A Section: (none) Explanation

## **Explanation/Reference:**

**QUESTION 28** Which entries are mandatory in a purchase order item for service? (Choose two.)

- A. Account assignment category
- B. Material Number
- C. Storage location
- D. Item category Service

Correct Answer: AD Section: (none) Explanation

## **Explanation/Reference:**

## **QUESTION 29**

A vendor offers you a material at the gross price of \$ 1,000.

| Level Counter |   | Condition Type | Description             | From |
|---------------|---|----------------|-------------------------|------|
| 1             | 1 | PB00           | Gross Price             |      |
| 10            | 1 | RB01           | Discount %              | 1    |
| 15            | 1 | ZC01           | Surcharge %             | 1    |
| 20            | 0 |                | Net Value               |      |
| 30            | 1 | FRB1           | Absolute Freight amount | 20   |
| 35            | 1 | SKTO           | Cash Discount           | 20   |
| 40            | 0 |                | Effective Price         |      |

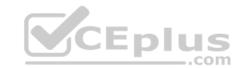

In addition, the vendor gives you a 10% discount and a 5% cash discount. The vendor charges \$ 200 for freight costs. What is the effective price if you use the calculation schema below?

A. \$ 1,045

B. \$ 1,026

C. \$ 1,055

D. \$ 1,050

**Correct Answer:** C

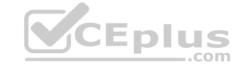

Section: (none) Explanation

#### **Explanation/Reference:**

**QUESTION 30** Which assignment can be made for the organizational object "plant"?

- A. A plant can be assigned directly to one controlling area.
- B. A plant can be assigned to several company codes.
- C. A plant can be assigned to a reference purchasing organization.
- D. A plant can be assigned to exactly one company code.

Correct Answer: D Section: (none) Explanation

## **Explanation/Reference:**

#### **QUESTION 31**

Info records can have texts for different organizational levels. For which levels can you maintain these texts? (Choose two.)

- A. Purchasing organization
- B. Purchasing organization in combination with a plant
- C. Company code
- D. Client

Correct Answer: AB Section: (none) Explanation

## **Explanation/Reference:**

**QUESTION 32** You want to create a purchase order item for a non-valuated material. What must you do?

- A. Select an account assignment category
- B. Set the indicator for non-valuated goods receipts
- C. Set the Goods Receipt indicator
- D. Set the Invoice Receipt indicator

Correct Answer: A Section: (none) Explanation

## **Explanation/Reference:**

## **QUESTION 33**

When the procurement process is without a material master in SAP Materials Management, which configuration element do you assign to the valuation class?

- A. Item category
- B. Material group
- C. Valuation area

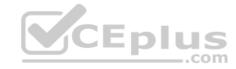

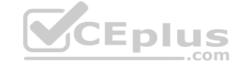

D. Material type

Correct Answer: B Section: (none) Explanation

## **Explanation/Reference:**

**QUESTION 34** How can you book unplanned delivery costs for a specific invoice item?

- A. You increase the amount of the specific invoice item by the amount of the unplanned delivery costs.
- B. You use the correction indicator Unclarified error and increase the invoice amount according to vendor by the amount of the unplanned delivery costs.
- C. You use the indicator Planned delivery costs to select the specific invoice item and enter unplanned delivery costs in an additional invoice item.
- D. You enter the unplanned delivery costs in the tab Details and select only the specific invoice item before you post the invoice.

Correct Answer: A Section: (none) Explanation

## **Explanation/Reference:**

**QUESTION 35** What can you change in a material document after it has been posted?

- A. The vendor delivery note number in the document header
- B. The quantity at item level
- C. The stock type at item level
- D. The text at item level

Correct Answer: D Section: (none) Explanation

## **Explanation/Reference:**

**QUESTION 36** At which organizational level do you maintain source lists?

- A. Company Code
- B. Client
- C. Purchasing Organization
- D. Plant

Correct Answer: D Section: (none) Explanation

## **Explanation/Reference:**

**QUESTION 37** Which procurement elements can be created in Purchasing with automatic purchase order generation? (Choose two.)

A. Requests for quotation (RFQ)

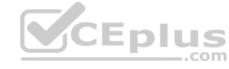

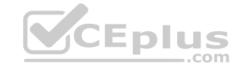

B. Contract release orders

C. Purchase orders

D. Delivery schedules

Correct Answer: BC Section: (none) Explanation

**Explanation/Reference:** 

**QUESTION 38** What can you maintain in vendor master records as well as in info records?

A. Minimum order quantity

B. Terms of payment

C. Tolerances for underdeliveries and overdeliveries

D. Incoterms

Correct Answer: D Section: (none) Explanation

**Explanation/Reference:** 

**QUESTION 39** Materials Management, what determines the valid partner schema for a vendor?

A. The account group

B. The company code

C. The purchasing organization

D. The reconciliation account

Correct Answer: A Section: (none) Explanation

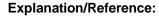

#### **QUESTION 40**

Your vendors don't always send the exact order quantities. You therefore allow tolerances for underdeliveries and overdeliveries. Where can you define defaults for these tolerances?

A. Purchasing value keys

B. Material type

C. User-specific settings in the goods movement transaction MIGO

D. Plant parameters

Correct Answer: A Section: (none) Explanation

**Explanation/Reference:** 

**QUESTION 41** 

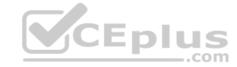

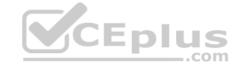

What characterizes assignments to the organizational object "Plant"?

- A. You can assign a plant directly to a controlling area.
- B. A plant can be directly assigned to just one reference purchasing organization.
- C. A plant can be directly assigned to just one purchasing organization.
- D. You can assign only one standard purchasing organization to a plant.

Correct Answer: D Section: (none) Explanation

#### **Explanation/Reference:**

**QUESTION 42** How can you initiate the source determination when you create a purchase requisition manually? (Choose two.)

- A. Set the indicator for automatic source determination in the respective item of the purchase requisition.
- B. Use the button Assign Source of Supply in the header of the purchase requisition.
- C. Use the button Assign Source of Supply in the respective item of the purchase requisition.
- D. Set the indicator for automatic source determination in the header of the purchase requisition before you enter purchase requisition items.

Correct Answer: CD Section: (none) Explanation

#### **Explanation/Reference:**

## **QUESTION 43**

You send material to a subcontractor by posting a goods issue from the Stock Monitoring List for Subcontractors. Where will you find the posted quantity afterwards in Inventory Management?

- A. In a special stock, at the plant level from which the goods issue was posted
- B. In the consumption values of the material master as consumed quantity
- C. In a separate storage location
- D. In a special stock, at the storage location level from which the goods issue was posted

Correct Answer: A Section: (none) Explanation

#### **Explanation/Reference:**

**QUESTION 44** Which of the following are characteristics of item category L? (Choose two.)

- A. Subcontracting orders must have a material number.
- B. The goods receipt for a subcontracting order must always be posted as valuated.
- C. An invoice receipt can be posted for subcontracting orders.
- D. Subcontracting orders must have an account assignment cost center (K).

Correct Answer: BC Section: (none) Explanation

## **Explanation/Reference:**

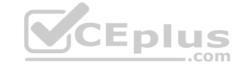

**QUESTION 45** What happens when you cancel invoices in Logistics Invoice Verification? (Choose two.)

- A. The system generates a credit memo.
- B. The system generates a subsequent debit.
- C. The system creates an accounting document.
- D. The system generates a subsequent credit.

Correct Answer: AC Section: (none) Explanation

## **Explanation/Reference:**

**QUESTION 46** What can one MRP area include? (Choose three.)

- A. One or more storage locations in multiple plants
- B. One plant
- C. Subcontracting vendor
- D. Consignment vendor
- E. One or more storage locations in one plant

Correct Answer: BCE Section: (none) Explanation

#### **Explanation/Reference:**

**QUESTION 47** What characterizes blanket purchase order items (item category B)?

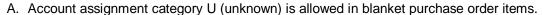

- B. Blanket purchase order items must contain material numbers.
- C. Blanket purchase order items allow valuated goods receipts only.
- D. Invoices for blanket purchase order items can only be invoiced automatically.

Correct Answer: A Section: (none) Explanation

## **Explanation/Reference:**

#### **QUESTION 48**

Your vendors don't always send the exact order quantities. You therefore allow tolerances for under deliveries and over deliveries. Where can you define defaults for these tolerances?

- A. Purchasing value keys
- B. Material type
- C. User-specific settings in the goods movement transaction MIGO
- D. Plant parameters

Correct Answer: A Section: (none) Explanation

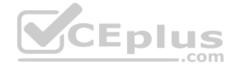

## **Explanation/Reference:**

#### **QUESTION 49**

You transfer material between two plants. The goods issue in the delivering plant is already booked. During the transport process, some parts are damaged and the delivering plant is responsible for the transportation. How can you post this scrapping?

- A. You adjust the stock in transit and put away the remaining quantity in the receiving plant.
- B. You book the goods receipt for the entire quantity to the unrestricted use stock in the receiving plant and post the scrapping there.
- C. You book the goods receipt for the entire quantity to the blocked stock in the receiving plant.
- D. You reverse the stock removal in the issuing plant and post the scrapping there.

Correct Answer: D Section: (none) Explanation

#### Explanation/Reference:

**QUESTION 50** You are tasked with determining the 'Safety Stock' for a material. Which of the following reports/factors would you take into account? (Choose two.)

- A. Slow moving items
- B. Range of coverage
- C. Replenishment lead time
- D. Demand forecast

Correct Answer: CD Section: (none) Explanation

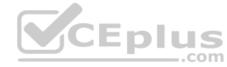

#### Explanation/Reference:

**QUESTION 51** What does the document type control when an invoice is entered? (Choose two.)

- A. The number assignment (number range interval) for the invoice document
- B. The number assignment (number range interval) for the accounting document
- C. Whether the invoice is posted as gross or net
- D. Whether the invoice is blocked for payment when posted

Correct Answer: BC Section: (none) Explanation

## Explanation/Reference:

## **QUESTION 52**

Before deliveries arrive from certain vendors, you want to be informed of the delivery date and quantity.

To do this, you use a confirmation control key.

Which of the following settings can you define in a confirmation control key? A.

Only the confirmed quantity can be posted when the goods are received.

B. Confirmations must be transmitted electronically.

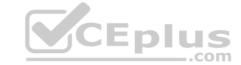

- C. The goods receipt can be posted no earlier than the confirmed delivery date.
- D. The full confirmed quantity must be entered in one posting in the system.

Correct Answer: A Section: (none) Explanation

**Explanation/Reference:** 

## **QUESTION 53**

You want to post a goods issue from blocked stock. In which of the following cases is this possible?

- A. Withdrawal for a cost center
- B. Withdrawal for an order
- C. Withdrawal for an inspection sample
- D. Withdrawal for a stock transport order

Correct Answer: C Section: (none) Explanation

**Explanation/Reference:** 

**QUESTION 54** Besides manual creation, how can you create source list entries? (Choose two.)

- A. When creating info records
- B. When creating contracts
- C. Using the Mass Maintenance Tool
- D. When creating a purchase order

Correct Answer: AB Section: (none) Explanation

**Explanation/Reference:** 

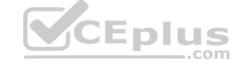

**QUESTION 55** You want to analyze the reasons for certain goods movements. To do this, you have to create reasons for goods movements in Customizing for Inventory Management. For which of the following can you define reasons?

- A. User groups
- B. Document types
- C. Transactions
- D. Movement types

Correct Answer: D Section: (none) Explanation

**Explanation/Reference:** 

#### **QUESTION 56**

For which of the following transactions can the source of supply be determined automatically? (Choose two.)

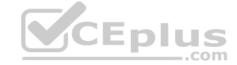

- A. Create reservation
- B. Create purchase order, vendor known
- C. Create purchase order, vendor unknown
- D. Create purchase requisition
- E. Automatic purchase order generation for goods receipt

Correct Answer: CD Section: (none) Explanation

## **Explanation/Reference:**

**QUESTION 57** Which of the following statement applies to the Enterprise Portal?

- A. The portal is a uniform framework for accessing company data from different systems.
- B. The portal is an interface for managing variants of frequently-used transactions.
- C. The portal is only a source of information (display function) and is not used for processing data.
- D. The portal buffers all data so that work can continue in the portal if one of the assigned systems fails.

Correct Answer: A Section: (none) Explanation

#### Explanation/Reference:

**QUESTION 58** Which times belong to the replenishment lead time in the planning run for an externally procured material? (Choose three.)

- A. Purchasing processing time
- B. Planned delivery time
- C. Requirement lead time
- D. Goods receipt processing time
- E. Minimum remaining shelf life

Correct Answer: ABD Section: (none) Explanation

## **Explanation/Reference:**

**QUESTION 59** For posting inventory differences, you can define tolerance groups. What tolerances can you define? (Choose two.)

- A. Maximum difference amount for each Physical Inventory document
- B. Maximum difference amount for each Physical Inventory document item
- C. Maximum percentage value variance for each Physical Inventory document item
- D. Maximum difference amount for each storage location
- E. Maximum quantity variance for each Physical Inventory document item

Correct Answer: AB Section: (none) Explanation

## **Explanation/Reference:**

**QUESTION 60** What can you specify when you assign a message schema to an application in Purchasing?

- A. The number of outputs for print messages
- B. The permitted output media, for example print output or fax
- C. That a new message determination process is initiated for change messages
- D. The access sequence for the message types

Correct Answer: C Section: (none) Explanation

#### **Explanation/Reference:**

**QUESTION 61** Which settings can be made for account assignment categories? (Choose two.)

- A. The field selection for all fields of a purchase order item can be defined based on the account assignment category.
- B. The field selection for the account assignment fields of a purchase order item can be defined based on the account assignment category.
- C. New account assignment categories can be created in customizing.
- D. The field selection for all fields of the purchase order header can be defined based on the account assignment category.

Correct Answer: BC Section: (none) Explanation

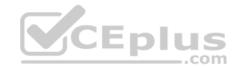

## **Explanation/Reference:**

**QUESTION 62** In Logistics Invoice Verification, from where does the system determine the terms of payment for invoices without a purchase order reference?

- A. From the last invoice for the vendor.
- B. From the purchasing data in the vendor master record.C. From the accounting data in the vendor master record.
- D. From the first entry in the Customizing table for terms of payment.

Correct Answer: C Section: (none) Explanation

## Explanation/Reference:

**QUESTION 63** Which of the following are valid sources of supply in a source list in SAP Materials Management? (Choose two.)

- A. Quota arrangement
- B. Contract
- C. Procurement plant
- D. Quotation

Correct Answer: BC
Section: (none)
Explanation

## **Explanation/Reference:**

#### **QUESTION 64**

Which of the following data objects can you change using the mass maintenance tool in SAP Materials Management? (Choose three.)

- A. MRP profile
- B. Stock transport order
- C. Purchasing contract
- D. Vendor master record
- E. Source list

Correct Answer: ADE Section: (none) Explanation

#### **Explanation/Reference:**

#### **QUESTION 65**

You make transfer postings for valuated materials.

For which postings are no accounting documents generated?

- A. Transfer posting between plants that have the same company code
- B. Transfer posting from consignment stock to own stock
- C. Transfer posting to stock with subcontractor
- D. Transfer posting between two materials with the same valuation class on the same storage location

Correct Answer: C Section: (none) Explanation

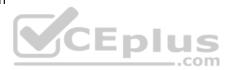

#### **Explanation/Reference:**

#### **QUESTION 66**

What are the options to post inventory differences depending on the processing status of the physical inventory transaction? (Choose three.)

- A. You only have to create a physical inventory document with reference to the count and post the differences in one step if the count has already been posted.
- B. You have to initiate a recount for zero counts before you can post the differences if a physical inventory document has already been created, and the count has already been posted.
- C. You only post the differences since the physical inventory document has already been created and the count has already been posted.
- D. You create a physical inventory document, enter the count, and post the differences in one step.
- E. You enter the count and post the differences in one step if a physical inventory document has been created.

Correct Answer: CDE Section: (none) Explanation

## Explanation/Reference:

## **QUESTION 67**

How does the system determine the document type for the accounting document when you enter an invoice?

- A. The document type is determined by the transaction code (for example MIRO) and cannot be changed before you post the invoice.
- B. The document type is determined by the transaction code (for example MIRO) and can be changed before you post the invoice.
- C. The document type is determined by the transaction (For example Invoice or Credit Memo) and cannot be changed before you post the invoice.
- D. The document type is determined by the transaction (For example Invoice or Credit Memo) and can be changed before you post the invoice.

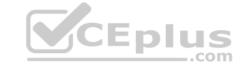

| Correct Answer: D |  |  |  |  |  |
|-------------------|--|--|--|--|--|
| Section: (none)   |  |  |  |  |  |
| Explanation       |  |  |  |  |  |

## **Explanation/Reference:**

## **QUESTION 68**

In a vendor master record, you enter a different vendor as a partner with the partner role (partner function) of Invoicing Party. What is the function of this partner role in Materials Management?

- A. This partner automatically receives copies of all messages relating to purchasing documents.
- B. This partner is proposed when you enter an invoice with reference to purchase orders.
- C. All unplanned delivery costs with reference to purchase orders are billed to this partner.
- D. Return deliveries with reference to purchase orders must be sent to this partner.

Correct Answer: B Section: (none) Explanation

#### Explanation/Reference:

**QUESTION 69** What release procedure can you use to process an approval of a purchase requisition in SAP Materials Management?

- A. Without class types
- B. Without conditions
- C. Without plant
- D. Without classification

Correct Answer: D Section: (none) Explanation

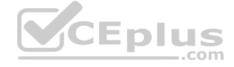

#### **Explanation/Reference:**

**QUESTION 70** How can you clear a balance on the GR/IR clearing account if the invoiced quantity is higher than the delivered quantity? (Choose three.)

- A. You set the flag for delivery complete in the purchase order.
- B. You can cancel the invoice and post an invoice with the delivered quantity.
- C. You can clear the GR/IR clearing account manually.
- D. You can return the extra goods to the vendor.
- E. You can withdrawal the extra goods for scrapping.

Correct Answer: BCD Section: (none) Explanation

#### **Explanation/Reference:**

**QUESTION 71** You want to create a list of all purchase orders for which you have not yet received an invoice. What can you use to find these specific purchase orders when entering your criteria for the search query?

- A. Scope of list
- B. Selection parameter
- C. Layout

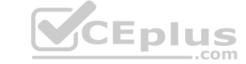

| D | Ri | rea | kd | ΩV | vn |
|---|----|-----|----|----|----|
|   |    |     |    |    |    |

Correct Answer: B Section: (none) Explanation

## **Explanation/Reference:**

#### **QUESTION 72**

For a material without a material master record, a source of supply is to be found when a purchase requisition is created. You request 10 pallets of copier paper belonging to material group 4711. Which of the following sources of supply is proposed by the system?

- A. Value contract with item category W (material group) for articles of material group 4711
- B. Value contract for material 4711
- C. SRM central contract with item category M (material unknown) for 100 tons of copier paper of material group 4711D. Quantity contract for over 500 pallets of copier paper for a stock material that belongs to material group 4711

Correct Answer: A Section: (none) Explanation

## **Explanation/Reference:**

**QUESTION 73** To which organizational level can you assign a plant in SAP Materials Management?

- A. Controlling area
- B. Business area
- C. Company code
- D. Purchase group

Correct Answer: C Section: (none) Explanation

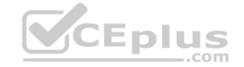

## **Explanation/Reference:**

#### **QUESTION 74**

Which of the following are required before you can purchase a product using the item category of vendor consignment in SAP Materials Management? (Choose two.)

- A. An account assignment category
- B. A confirmation control key
- C. A purchasing info record
- D. A material master

Correct Answer: BD Section: (none) Explanation

**Explanation/Reference:** 

**QUESTION 75** Which of the following are characteristics of a service purchase order? (Choose three.)

- A. Service specifications are required.
- B. A limit value for unplanned services can be specified.

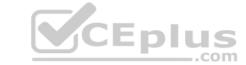

C. An account assignment is mandatory.

D. A service master number is required.

E. The item category is D (service).

Correct Answer: BCE Section: (none) Explanation

**Explanation/Reference:** 

#### **QUESTION 76**

Which of the following are entry aids for material master creation in SAP Materials Management? (Choose two.)

A. Reference material

- B. Mass maintenance
- C. Parameter IDs
- D. Material types

Correct Answer: AB Section: (none) Explanation

**Explanation/Reference:** 

**QUESTION 77** You change the price for the current validity period in an info record. There are still two purchase orders for this material that are open for delivery from the relevant vendor. What happens when the price is changed in the info record?

A. The moving average price of the material is recalculated.

- B. The new price is immediately proposed for all new purchase orders created for the relevant material with the respective vendor.
- C. The PO price in the purchase orders that are still open is automatically changed to the new price.
- D. Invoice verification automatically receives a message about the price change made.

Correct Answer: B Section: (none) Explanation

**Explanation/Reference:** 

**QUESTION 78** Where do you define a fixed vendor for a specific period in time?

- A. In the info record at client level (regular vendor)
- B. In the quota arrangement at plant level
- C. In the source list at plant level
- D. In the material master at plant level

Correct Answer: C Section: (none) Explanation

**Explanation/Reference:** 

#### **QUESTION 79**

A vendor offers you a material at the gross price (PB00) of EUR 1200. In addition, the vendor gives you a 15% discount (RB01) and a 5% cash discount (SKTO). The vendor charges 90 for freight costs (FRB1).

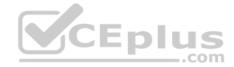

| Level | Counter | Condition Type | Description             | From |
|-------|---------|----------------|-------------------------|------|
| 1     | 1       | PB00           | Gross Price             |      |
| 10    | 1       | RB01           | Discount %              | 1    |
| 15    | 1       | ZC01           | Surcharge %             | 1    |
| 20    | 0       |                | Net Value               |      |
| 30    | 1       | FRB1           | Absolute Freight amount | 20   |
| 35    | 1       | SKTO           | Cash Discount           | 20   |
| 40    | 0       |                | Effective Price         |      |

What is the effective price if you use the calculation schema shown in the attached graphic?

A. EUR 1,032

B. EUR 1,050C. EUR 1,042

D. EUR 1,059

Correct Answer: D Section: (none) Explanation

## **Explanation/Reference:**

**QUESTION 80** What special features apply to purchase orders of services (item category D)? (Choose two.)

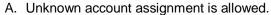

- B. The price can be determined from the service conditions.
- C. All service lines must have the same account assignment.
- D. When the service entry sheet is created only services contained in the purchase order can be entered.

Correct Answer: AB Section: (none) Explanation

## **Explanation/Reference:**

**QUESTION 81** Which attribute is an influencing factor for the field selection of materials in SAP Materials Management?

- A. Industry sector
- B. Material group
- C. Authorization group
- D. Costing control

Correct Answer: A Section: (none) Explanation

Explanation/Reference:

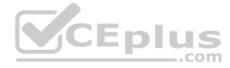

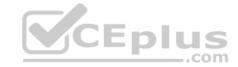

**QUESTION 82** Which of the following can you perform in transaction MIGO? (Choose three.)

A. Display Purchase Order

B. Return Delivery

C. Physical Inventory Count

D. Goods Receipt

E. Display Material Document

Correct Answer: BDE Section: (none) Explanation

#### **Explanation/Reference:**

**QUESTION 83** What information does the purchasing info record contain? (Choose three.)

A. The planned delivery time

B. The vendor material number

C. The source list

D. The total replenishment lead time for the material

E. The tolerance limits for underdelivery and overdelivery

Correct Answer: ABE Section: (none) Explanation

## **Explanation/Reference:**

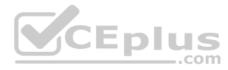

**QUESTION 84** What configuration element determines the account assignment based on the material master in SAP Materials Management?

A. Valuation area

B. Valuation class

C. Material type

D. Posting key

Correct Answer: D Section: (none) Explanation

#### **Explanation/Reference:**

#### **QUESTION 85**

The book quantity of a material is 100. The inventory count result is 0. How do you handle this?

A. You set the Zero Count indicator.

B. You enter 0 in the quantity field and book the difference.

C. You post a goods issue with quantity 100.

D. You enter 0 in the quantity field to make a recount required.

Correct Answer: A Section: (none) Explanation

## **Explanation/Reference:**

#### **QUESTION 86**

Which of the following elements belong to warehouse stock available for MRP in net requirement calculation? (Choose three.)

- A. Warehouse stock
- B. On-order stock
- C. Reorder point
- D. Non-valuated goods receipt blocked stock
- E. Fixed purchase requisitions

Correct Answer: ABE Section: (none) Explanation

## **Explanation/Reference:**

#### **QUESTION 87**

Which rule can you select in account determination for the offsetting entry for inventory posting (transaction key GBB)? (Choose three.)

- A. Chart of accounts
- B. General modification
- C. Valuation type
- D. Debit/Credit
- E. Valuation modification

Correct Answer: BDE Section: (none) Explanation

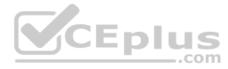

## **Explanation/Reference:**

#### **QUESTION 88**

You transfer material between two plants. During the transport process, some parts are damaged so badly that they have to be scrapped. How you can you post this as scrapping? (Choose two.)

- A. You reverse the stock removal in the issuing plant and post the scrapping there.
- B. You put away the entire quantity in the receiving plant and post the scrapping there.
- C. You adjust the stock in transit and put away the remaining quantity in the receiving plant.
- D. You put away the entire quantity in the receiving plant, where you immediately carry out a physical inventory of the material.

Correct Answer: AB Section: (none) Explanation

## **Explanation/Reference:**

**QUESTION 89** What controls the field selection of purchase requisitions?

- A. Document type
- B. Plant
- C. Material group
- D. Purchasing organization

**Correct Answer:** A

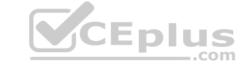

Section: (none) **Explanation** 

#### **Explanation/Reference:**

QUESTION 90 SAP Solution Manager contains the Service Desk function. What functions does the Service Desk provide? (Choose two.)

- A. Process for message processing
- B. Management of SAP Notes
- C. SAP Help
- D. Troubleshooting

Correct Answer: AB Section: (none) **Explanation** 

#### **Explanation/Reference:**

#### **QUESTION 91**

You want to transfer materials between two plants using stock transport orders. Which stock types can you use for postings with reference to stock transport orders in these plants?

- A. Issuing plant: Unrestricted-use stock Receiving plant: Quality inspection stock or blocked stock
- B. Issuing plant: Unrestricted-use stock or quality inspection stock Receiving plant: Unrestricted-use stock or quality inspection stock
- C. Issuing plant: Unrestricted-use stock, quality inspection stock, or blocked stock Receiving plant: Unrestricted-use stock, quality inspection stock, or blocked stock Receiving plant: Unrestricted-use stock, quality inspection stock, or blocked stock CEplus

**Correct Answer:** D Section: (none) **Explanation** 

## **Explanation/Reference:**

**QUESTION 92** What options do you have after entering a physical inventory count for a raw material? (Choose three.)

- A. You can initiate a recount.
- B. You can print a list of differences to determine the materials you have to recount.
- C. You can post an inventory difference, whereby a material document and an accounting document are created in the background.
- D. You can post the inventory difference, whereby only an accounting document is created in the background.

Correct Answer: ABC Section: (none) Explanation

**Explanation/Reference:** 

#### **QUESTION 93**

In Customizing for Logistics Invoice Verification, the following values are defined for the stochastic block: Threshold value - 10000 Percentage – 50 You enter an invoice with a value of 15000.

What is the probability that the invoice will be blocked stochastically?

A. 100%

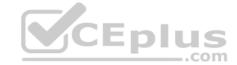

B. 75%

C. 67.5%

D. 50%

Correct Answer: D Section: (none) Explanation

#### **Explanation/Reference:**

#### **QUESTION 94**

For which transfer postings can an accounting document be generated if the postings are made with a valuated material? (Choose two.)

- A. Transfer postings from GR blocked stock to unrestricted-use stock
- B. Transfer postings between plants that have the same company code
- C. Transfer postings from unrestricted-use stock to quality inspection stock
- D. Transfer postings between two storage locations of one plant based on a two-step procedure

Correct Answer: AB Section: (none) Explanation

#### **Explanation/Reference:**

**QUESTION 95** How can you simplify and accelerate the material master data maintenance? (Choose three.)

- A. You can enter a reference material from which all the data is always copied when you create a new material.
- B. You can use a special mass change function to change several material master records at the same time.
- C. You can let the system automatically add the storage location data to the material master record with the first goods receipt posting.
- D. You can preset the views that you are responsible for in the dialog box Select Views in the transactions you use to maintain the material master data.
- E. You can use profiles on the initial screen if you want to create MRP or forecast data for a material master.

Correct Answer: BCD Section: (none) Explanation

## Explanation/Reference:

## **QUESTION 96**

You want to convert purchase requisitions into follow-on documents as easily as possible. What must have been completed successfully in the purchase requisition before you can do this?

- A. Source determination
- B. Price determination
- C. Message determination
- D. Partner determination

Correct Answer: A Section: (none) Explanation

#### **Explanation/Reference:**

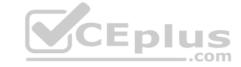

**QUESTION 97** Which of the following belong to the static lot-sizing procedure? (Choose three.)

- A. Replenish to maximum stock level
- B. Least unit cost
- C. Weekly lot size
- D. Lot-for-lot order quantity
- E. Fixed lot size

Correct Answer: ADE Section: (none) Explanation

## **Explanation/Reference:**

## QUESTION 98 What characterizes an item category

in purchasing?

- A. The item category you can select in a purchasing document item depends on the account assignment category.
- B. The item category you can select in a purchasing document item depends on the order type.
- C. You can assign a field selection key to an item category in Customizing.
- D. The indicators for goods receipt and invoice receipt can be changed for an item category in Customizing.

Correct Answer: B Section: (none) Explanation

(Choose two.)

#### **Explanation/Reference:**

QUESTION 99 Which of the following are characteristics of an invoice plan?

- A. A material number is required
- B. An account assignment is required
- C. Evaluated receipt settlement is required
- D. Only a non-valuated goods receipt is possible

Correct Answer: BD Section: (none) Explanation

## **Explanation/Reference:**

#### **QUESTION 100**

What procurement proposals can be generated during the MRP run? (Choose three.)

- A. Purchase requisitions
- B. Schedule lines
- C. Quantity contracts
- D. Planned orders
- E. Purchase orders

Correct Answer: ABD

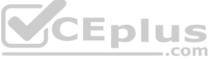

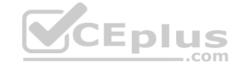

Section: (none) Explanation

#### **Explanation/Reference:**

**QUESTION 101** How can blocked purchase requisitions be released? (Choose two.)

- A. Manually, using individual release
- B. Manually, using the "Change Purchase Requisition" transaction
- C. Manually, using collective release
- D. Automatically, when purchase requisitions are converted into purchase orders

Correct Answer: AC Section: (none) Explanation

#### **Explanation/Reference:**

**QUESTION 102** Which value of the creation indicator is shown in the tab Contact person when you create a purchase requisition manually?

- A. Production Order
- B. Direct procurement
- C. Real time
- D. Material requirements planning

Correct Answer: C Section: (none) Explanation

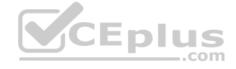

#### Explanation/Reference:

**QUESTION 103** What are characteristics of material valuation at the moving average price? (Choose two.)

- A. If you book a subsequent debit for a quantity higher than the total quantity of valuated stock then a price difference posting is generated.
- B. If the price in the purchase order is different from the moving average price then a price difference posting is generated at goods receipt.
- C. The moving average price is equal to the total value divided by total quantity of valuated stock.
- D. Goods movements are always valuated based on the moving average price from the material master record.

Correct Answer: AC Section: (none) Explanation

## Explanation/Reference:

#### **QUESTION 104**

You post a goods receipt into stock for a purchase order item for which the indicator Free item is set. The material has a material master record and a material type for which the quantity and value are updated. The price control parameter has the value Standard price for the material.

To which general ledger accounts are the postings made? (Choose two.)

- A. Consumption account
- B. Price difference account
- C. GR/IR clearing account
- D. Stock account

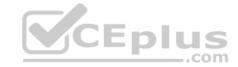

Correct Answer: BD Section: (none) Explanation

## **Explanation/Reference:**

**QUESTION 105** What does an account group control when you create vendor master records? (Choose three.)

- A. The partner determination procedure
- B. The definition whether the vendor master record is a one-time account or not
- C. The possible data retention levels
- D. The reconciliation account in general ledger
- E. The possible payment terms

Correct Answer: ABC Section: (none) Explanation

## **Explanation/Reference:**

**QUESTION 106** What can be changed in a material document after it has been posted?

- A. The vendor delivery note number in the document header
- B. The quantity at item level
- C. The stock type at item level
- D. The text at item level

Correct Answer: D Section: (none) Explanation

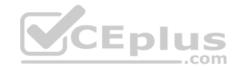

## **Explanation/Reference:**

**QUESTION 107** Which assignments can be made for the organizational object Purchasing Organization? (Choose two.)

- A. Purchasing Organization can be assigned to only one company code.
- B. Purchasing Organization must be assigned to one or more plants.
- C. Purchasing Organization can be assigned to multiple purchasing groups.
- D. Purchasing Organization can be assigned to multiple controlling areas.

Correct Answer: AB Section: (none) Explanation

## **Explanation/Reference:**

## **QUESTION 108**

A release strategy for purchase requisition is defined as follows:

- -Account Assignment Category " " (blank)
- -Plant 1000 or 1100
- -Purchasing Group 001
- -Item value. > 1000

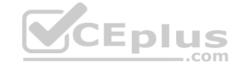

Item Account Assignment Category Material Quantity Plant Purchasing Group Valuation Price 10 M-01 1 1000 001 500 20 M-01 100 1000 001 500 30 K M-01 100 1100 001 500 40 M-01 100 1200 001 500 For which purchase requisition item (see table) will this strategy be determined? A. 10 B. 20 C. 30 D. 40 **Correct Answer:** B Section: (none) Explanation Explanation/Reference: **QUESTION 109** Which fields can you include in the check for duplicate invoices in Customizing for Logistics Invoice Verification? (Choose three.) CEplus A. Invoice date B. Tax amount C. Company code D. Reference E. Posting date Correct Answer: ACD Section: (none) Explanation **Explanation/Reference:** QUESTION 110 For which of the following objects can you use a standard movement type to post a goods issue directly from the valuated stock? (Choose three.) A. Profit center B. Production order C. Project (WBS element) D. Cost center E. Work center Correct Answer: BCD Section: (none) Explanation **Explanation/Reference:** 

**QUESTION 111** 

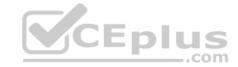

For invoices without a purchase order reference in Logistics Invoice Verification the header data is filled with the document date and the invoice amount. Which additional fields must you fill in the header data? (Choose three.)

- A. Invoicing party in the tab Details
- B. Baseline payment date in the tab Payment
- C. Payment terms in the tab Payment
- D. Tax code in the tab Tax
- E. Currency in the tab Basic data

Correct Answer: ABE Section: (none) Explanation

## **Explanation/Reference:**

**QUESTION 112** Which of the following tolerances can you define in a tolerance group for inventory differences postings? (Choose two.)

- A. Maximum percentage value variance for each Physical Inventory document
- B. Maximum percentage value variance for each Physical Inventory document item
- C. Maximum value of difference amount for each Physical Inventory document item
- D. Maximum value of difference amount for each Physical Inventory document

Correct Answer: CD Section: (none) Explanation

#### **Explanation/Reference:**

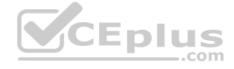

## **QUESTION 113**

You have received an order confirmation from a vendor.

What do you have to do before you can enter the confirmed delivery date and confirmed quantity in a purchase order item?

- A. Set the Goods Receipt indicator.
- B. Set the Confirmation Received indicator in the header.
- C. Use a confirmation control key in the relevant purchase order item.
- D. Set the Acknowledgement Required indicator in the vendor master of the relevant vendor.

Correct Answer: C Section: (none) Explanation

## Explanation/Reference:

**QUESTION 114** You create a purchase order for a foreign vendor. In what language are messages for this purchase order printed?

- A. In the language in which you are logged on to the system
- B. In the language defined in the vendor master record
- C. In the language of the purchase order header
- D. In the language defined in the output determination Customizing settings

Correct Answer: C Section: (none) Explanation

## **Explanation/Reference:**

**QUESTION 115** What indicator can you set to prevent all goods movements for a material during the physical inventory in SAP Materials Management?

- A. The Lock indicator in the material master storage location view
- B. The Freeze Book Inventory indicator in the physical inventory document header
- C. The Posting Block indicator in the physical inventory document header
- D. The Posting Block indicator in the physical inventory document item

Correct Answer: C Section: (none) Explanation

## **Explanation/Reference:**

**QUESTION 116** Which control parameters can you set on the initial screen of the planning run? (Choose two.)

- A. MRP controller
- B. Planning mode
- C. Processing key
- D. Firming horizon

Correct Answer: BC Section: (none) Explanation

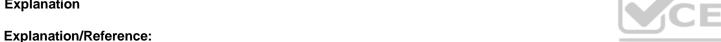

**QUESTION 117** Which functions are provided by the Service Desk in SAP Solution Manager? (Choose three.)

- A. Search and import of SAP Notes
- B. SAP Help
- C. Interface to SAP Support
- D. Change request management
- E. Central management of support messages

Correct Answer: ACE Section: (none) Explanation

**Explanation/Reference:** 

**QUESTION 118** What can you use to determine the origin of a purchase requisition?

- A. Requester
- B. Creation indicatorC. MRP controller
- D. Processing status

Correct Answer: B Section: (none) Explanation

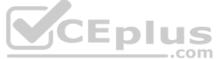

## **Explanation/Reference:**

**QUESTION 119** What can an MRP area include?

(Choose three.)

- A. One plant
- B. Multiple plants
- C. Multiple storage locations of a plant
- D. One subcontractor
- E. Multiple subcontractors

Correct Answer: ACD Section: (none) Explanation

## **Explanation/Reference:**

## **QUESTION 120**

Deliveries often arrive too late. You therefore want to send reminders to your vendors. Which prerequisites must be fulfilled to generate reminders for a purchase order item? (Choose two.)

- A. The delivery date is at least one week in the past.
- B. You have entered at least one reminder level in the purchase order item.
- C. The purchase order must be output.
- D. The purchase order item has no account assignment category.

Correct Answer: BC Section: (none) Explanation

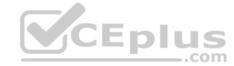

#### **Explanation/Reference:**

## **QUESTION 121**

Where do you select the default setting for the order acknowledgement indicator in SAP Materials Management? (Choose three.)

- A. In the vendor master record
- B. In the purchasing group
- C. In the personal setting of the purchase order
- D. In the business function LOG\_MM\_CL1
- E. In the parameter EVO Correct Answer: ABD Section: (none) Explanation

## **Explanation/Reference:**

## **QUESTION 122**

In Customizing for Logistics Invoice Verification, the following values are defined for the stochastic block:

Thresholdvalue:10000

Percentage:40

You enter an invoice with a value of 7500.

What is the probability that the invoice will be blocked stochastically?

A. 30%

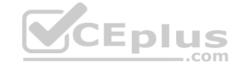

B. 40%

C. 32.5%

D. 20%

Correct Answer: A Section: (none) Explanation

#### **Explanation/Reference:**

**QUESTION 123** Which fields can you include in the check for duplicate invoices in Customizing for Logistics Invoice Verification? (Choose three.)

A. Posting date

B. Reference

C. Invoice date

D. Terms of payment

E. Company code

Correct Answer: BCE Section: (none) Explanation

#### **Explanation/Reference:**

## **QUESTION 124**

What is "SAP ERP"?

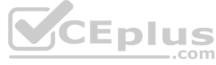

- A. SAP ERP is an application that a company can use to manage its business processes efficiently.
- B. SAP ERP is a system that contains components for purchasing, sales, materials management, production, and so on.
- C. SAP ERP is a planning system in which enhanced planning processes can be represented.
- D. SAP ERP is a technology platform that can be used as a basis for implementing customer-specific enhancements.

Correct Answer: A Section: (none) Explanation

#### **Explanation/Reference:**

**QUESTION 125** Which of the following does the calculation schema determine? (Choose three.)

- A. The basis on which the system calculates surcharges and discounts in percentages
- B. The condition types that do not play a role in the price determination process
- C. The prerequisites that have to be met so that a particular condition type is considered
- D. The subtotals (net price and effective price) for time-dependent conditions
- E. The extent to which manual processing of price determination is possible

Correct Answer: ACE Section: (none) Explanation

#### **Explanation/Reference:**

**QUESTION 126** 

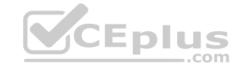

You want to designate a material as a material to be discontinued. How can you realize this in the system?

- A. Maintain a material status in the material master data which generates an error message, when you try to save a goods receipt.
- B. Delete all existing info records for this material.
- C. Maintain a material status in the material master data which generates an error message, when you try to purchase the material.
- D. Delete the material master record.

Correct Answer: C Section: (none) Explanation

#### **Explanation/Reference:**

**QUESTION 127** Which settings need to be done in the Customizing to make new valuation classes available for a new material type only? (Choose three.)

- A. Assign the new account category reference to a valuation grouping code
- B. Assign the new valuation classes to a valuation grouping code
- C. Assign the new account category reference to the new material type
- D. Define a new account category reference
- E. Assign the new account category reference to each of the new valuation classes

Correct Answer: CDE Section: (none) Explanation

#### Explanation/Reference:

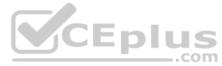

**QUESTION 128** Which are the configuration options that can be defined to post unplanned delivery costs? (Choose three.)

- A. The unplanned delivery costs are to be posted to separate G/L accounts
- B. The unplanned delivery costs are to be distributed prorated to calculated invoice items
- C. The unplanned delivery costs can be posted by rules defined within a BAdI
- D. The unplanned delivery costs are to be posted to a price difference account
- E. The unplanned delivery costs are to be split in equal shares across the invoice items

Correct Answer: ABC Section: (none) Explanation

## **Explanation/Reference:**

**QUESTION 129** Which valuation classes can be selected when creating the accounting view for valuated materials?

- A. All valuation classes from the account category reference assigned to the material type.
- B. Any valuation class.
- C. All valuation classes of the valuation grouping code of the used valuation area.
- D. The default valuation class from the user parameters.

Correct Answer: A Section: (none) Explanation

# **Explanation/Reference:**

**QUESTION 130** In which of the following functions is source determination available? (Choose two.)

- A. Maintain a quote from a request for quotation (RFQ)
- B. Create a contract release order
- C. Assign and process purchase requisitions
- D. Convert a planned order into a purchase requisition

Correct Answer: CD Section: (none) Explanation

#### **Explanation/Reference:**

**QUESTION 131** What data is displayed in the list of inventory differences? (Choose three.)

- A. Book quantity
- B. Quantity counted
- C. Difference quantity
- D. Current plant stock
- E. Date on which the difference is to be posted

Correct Answer: ABC Section: (none) Explanation

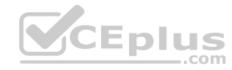

# **Explanation/Reference:**

**QUESTION 132** What does an account group determine when vendor master records are created? (Choose three.)

- A. The number range in which a vendor master record must be created for this account group
- B. The default setting of the info update indicator in purchase orders for vendors in this account group
- C. The field selection when a vendor master record is created for vendors in this account group
- D. The interval of the number assignment (internal or external)
- E. The sequence of tab pages when a vendor master record is created for vendors in this account group

Correct Answer: ACD Section: (none) Explanation

#### Explanation/Reference:

**QUESTION 133** At which level is physical inventory carried out in Inventory Management?

- A. At material level
- B. At material/stock type level
- C. At material/plant/stock type level
- D. At material/plant/storage location/stock type level

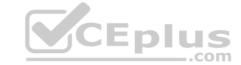

Correct Answer: D Section: (none) Explanation

# **Explanation/Reference:**

**QUESTION 134** Which of the following actions can you perform with the collective number in requests for quotations (RFQ)? (Choose two.)

- A. Enter the collective number in the item data of the RFQ
- B. Enter the collective number in the header data of the RFQ
- C. Use the collective number as selection criterion when analyzing RFQs and quotations
- D. Link multiple collective numbers to one RFQ

Correct Answer: BC Section: (none) Explanation

#### **Explanation/Reference:**

#### **QUESTION 135**

You create a purchase requisition for 10 pallets of copy paper belonging to material group 4711.

This material has no material master record.

Which of the following sources of supply can be proposed by the system? (Choose two.)

- A. An info record for material without a master record for copy paper of material group 4711 with tons as the unit of measurement
- B. A quantity contract item with item category M (material unknown) for 500 pallets of copy paper of material group 4711
- C. A quantity contract item with standard item category for 500 pallets of copy paper for a stock material group 4711D. A value contract item with item category W (material group) for articles of material group 4711

..com

Correct Answer: BD Section: (none) Explanation

# Explanation/Reference:

#### **QUESTION 136**

Which of the following are prerequisites for the system to check the minimum shelf life in the goods receipt for a purchase order? (Choose three.)

- A. The shelf life expiration date check is activated for the movement type.
- B. The material is managed in batches.
- C. The remaining shelf life is maintained in the purchase order.
- D. The storage location where the material is received is warehouse-managed.
- E. The shelf life expiration date check is activated for the plant.

Correct Answer: ACE Section: (none) Explanation

# Explanation/Reference:

# **QUESTION 137**

Occasionally a vendor delivers goods without a purchase order. You want the system to create a purchase order for such deliveries automatically when a goods receipt is posted. What are the prerequisites for this scenario? (Choose two.)

- A. Automatic purchase order creation must be allowed for the movement type with which you post the goods receipt.
- B. Automatic purchase order creation must be allowed for the plant and storage location to which you post the goods receipt.

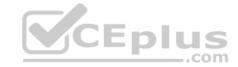

C. A standard purchasing organization must be assigned to the plant to which you post the goods receipt.

D. A reference purchasing organization must be assigned to the plant to which you post the goods receipt.

Correct Answer: AC Section: (none) Explanation

# **Explanation/Reference:**

**QUESTION 138** What replaces the goods receipt process in external services procurement within SAP Materials Management?

A. Service entry sheet creation and acceptance

- B. Invoice verification for service purchase order
- C. Update of service purchase order history
- D. Creation of service specification

Correct Answer: B Section: (none) Explanation

# **Explanation/Reference:**

**QUESTION 139** Where can you maintain the regular vendor?

A. In the source list at plant level

- B. In the info record at client level
- C. In the quota arrangement
- D. In the info record at purchasing organization level

Correct Answer: B Section: (none) Explanation

**Explanation/Reference:** 

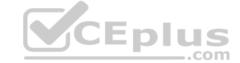

**QUESTION 140** You want to post a goods issue from stock in quality inspection. In which of the following cases is this possible? (Choose two.)

- A. Withdrawal for scrapping
- B. Withdrawal for inspection sample
- C. Withdrawal for a reservation
- D. Withdrawal for a cost center

Correct Answer: AB Section: (none) Explanation

# **Explanation/Reference:**

**QUESTION 141** What advantage does the collective number have in requests for quotations?

A. The collective number makes it easier to select documents for message output of requests for quotations.

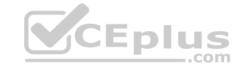

- B. The collective number makes it easier to select documents for generating info records from quotations.
- C. The collective number makes it easier to select quotation documents for the price comparison.
- D. The collective number makes it easier to select documents for generating source list entries from quotations.

Correct Answer: C Section: (none) **Explanation** 

#### Explanation/Reference:

**QUESTION 142** Which of the following are SAP Solution Manager usage scenarios? (Choose two.)

- A. Legacy system data mapping
- B. Implementation of SAP solutions
- C. User productivity monitoring
- D. Service desk

Correct Answer: BD Section: (none) **Explanation** 

# **Explanation/Reference:**

**QUESTION 143** Which of the following functions are available when you perform standard analyses in the Logistics Information System? (Choose two.) CEplus

- A. Execute ABC analysis.
- B. Perform drilldown.
- C. Launch ALV grid control.
- D. Create new key figures.

Correct Answer: BC Section: (none) **Explanation** 

#### Explanation/Reference:

QUESTION 144 Which of the following statements about SAP Solution

Manager is correct?

- A. SAP Solution Manager is a standalone system that communicates with the systems in the system landscape.
- B. SAP Solution Manager is installed as a component of each of your existing landscapes.
- C. SAP Solution Manager is used only for implementing your application.
- D. SAP Solution Manager is an add-on industry solution.

**Correct Answer:** A Section: (none) **Explanation** 

# **Explanation/Reference:**

You post a valuated goods receipt for a purchase order. The material has a material master record and a material type for which quantity and value are updated.

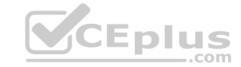

The purchase order item has the account assignment category K (= cost center). After the posting, you check the accounting document. To which G/L accounts were the postings made? (Choose two.)

- A. GR/IR clearing account
- B. Consumption account
- C. Stock account
- D. Price difference account

Correct Answer: AB Section: (none) Explanation

#### **Explanation/Reference:**

**QUESTION 146** At which of the following organizational levels can you set the valuation area? (Choose two.)

- A. Client
- B. Plant
- C. Purchasing organization
- D. Company code

Correct Answer: BD Section: (none) Explanation

# **Explanation/Reference:**

QUESTION 147 How does the industry sector influence the material master in SAP Materials Management? (Choose two.)

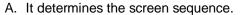

- B. It controls allowed procurement types.
- C. It affects the display of specific fields.
- D. It determines the number range interval.

Correct Answer: BC Section: (none) Explanation

# **Explanation/Reference:**

**QUESTION 148** Which print parameter can you choose for a message type in Purchasing?

- A. Plant
- B. Purchasing Organization
- C. Purchasing Group
- D. User Group

Correct Answer: C Section: (none) Explanation

**Explanation/Reference:** 

#### **QUESTION 149**

What controls whether lists are displayed using the SAP List Viewer or the ALV grid control in SAP ERP standard reports? (Choose two.)

- A. The transaction code
- B. The scope-of-list parameter
- C. The selection parameters
- D. User parameter ME\_USE\_GRID

Correct Answer: BD Section: (none) Explanation

#### **Explanation/Reference:**

#### **QUESTION 150**

You receive an invoice from a vendor for a material to the amount of \$ 1,000 for 100 pieces.

After you have entered the header data and the purchase order number, the system proposes a quantity of 70 pieces and an amount of \$ 700 from the goods receipt postings. How can you enter the invoice in the system without it being blocked for payment? (Choose two.)

- A. Switch to document parking and then save the invoice.
- B. Define a tolerance group in the vendor master record of the relevant vendor before posting, so that the invoice is then reduced automatically when posted.
- C. Use the manual invoice reduction, select the "Vendor Error: Reduce Invoice" option, and enter the quantity and value invoiced by the vendor next to the quantity and value proposed.
- D. Before posting the invoice, you change the payment block indicator in the invoice header to "Released for Payment".

Correct Answer: AC Section: (none) Explanation

# Explanation/Reference:

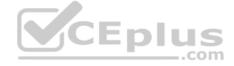

# QUESTION 151

When is a vendor consignment liability posted in SAP Materials Management?

- A. When goods are transferred between stock types
- B. When goods are issued to a cost center
- C. When goods are transferred between storage locations
- D. When goods are received from vendor

Correct Answer: B Section: (none) Explanation

# **Explanation/Reference:**

**QUESTION 152** For which invoice error do you post a subsequent credit in SAP Materials Management?

- A. The price is too low.
- B. The quantity is too low.
- C. The price is too high.
- D. The quantity is too high.

Correct Answer: C Section: (none) Explanation

# **Explanation/Reference:**

**QUESTION 153** For which of the following goods issues in the standard SAP system is consumption NOT updated in the material master?

A. Goods issue for sales order

B. Goods issue to cost center

C. Goods issue for scrapping

D. Goods issue for order

Correct Answer: C Section: (none) Explanation

#### **Explanation/Reference:**

**QUESTION 154** What is the status of an inventory document item for which a recount has been initiated?

A. Counted

B. Counted, Recounted

C. Recounted

D. Counted, Posted, Recounted

Correct Answer: B Section: (none) Explanation

# **Explanation/Reference:**

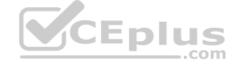

#### **QUESTION 155**

Where do postings with automatic account determination occur in SAP Materials Management? (Choose three.)

A. Material requirements planning

B. Material valuation

C. Inventory management

D. Requisition creation

E. Invoice verification

Correct Answer: ADE Section: (none) Explanation

# **Explanation/Reference:**

#### **QUESTION 156**

In your company, some materials have a large number of goods movement leading to possible errors in Inventory Management. You would like to inventory the stock several times each time using only a sample, but cover all stock units at least one every year.

Which of the following methods can be used?

- A. Cycle Counting Method
- B. Difference Posting procedure
- C. Sampling method
- D. Live method

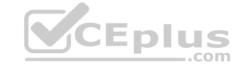

Correct Answer: A Section: (none) Explanation

# **Explanation/Reference:**

# **QUESTION 157**

During a physical inventory, the warehouse manager has decided to have the quantity of a material recounted for a physical inventory document. How is a recount processed in the system?

- A. The new count quantity is entered in the existing physical inventory document and the inventory difference is posted.
- B. A new physical inventory document is created. The new count quantity is entered. When the inventory difference is now posted, all physical inventory documents still to be posted for the material affected are deleted.
- C. A new physical inventory document is created with reference to the original document. After the recount, the inventory difference for the old document is posted first, followed by the inventory difference for the new document.
- D. A new physical inventory document is created with reference to the original document. The new count quantity is entered in the new physical inventory document and the inventory difference is posted.

Correct Answer: D Section: (none) Explanation

#### **Explanation/Reference:**

**QUESTION 158** What can you define for a movement type in Customizing? (Choose three.)

- A. The movement type short text and the reasons for movement
- B. The indicator for automatic creation of storage location data in the material master record at the time of the first goods receipt
- C. The number range for material documents that are generated when postings are made with the movement type
- D. The quantity and value updates for postings with the movement type
- E. The account modification for transactions and events with active account grouping in the table of account keys

Correct Answer: ABE Section: (none) Explanation

#### **Explanation/Reference:**

**QUESTION 159** Which of the following statements apply to the SAP Enterprise Portal? (Choose two.)

- A. The portal enables you to access SAP ERP without having the SAP GUI installed on your computer
- B. The portal is a uniform framework for accessing company data from different systems.
- C. The portal is an interface for managing variants of frequently-used transactions.
- D. The portal is only a source of information (display function) and is not used for processing data.
- E. The portal buffers all data so that work can continue in the portal if one of the assigned systems fails.

Correct Answer: AB Section: (none) Explanation

#### Explanation/Reference:

**QUESTION 160** You can use profiles to help you enter data in material master records. For which user departments are profiles available? (Choose two.)

A. Material Requirements Planning

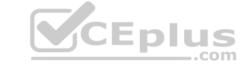

|            | <b>D</b>    |
|------------|-------------|
| B.         | Purchasing  |
| <b>D</b> . | i urchasing |

C. Accounting

D. Basic Data

E. Forecasting

Correct Answer: AE Section: (none) Explanation

# **Explanation/Reference:**

**QUESTION 161** In which of the following cases is the goods receipt always posted as non-valuated? (Choose two.)

A. Goods receipt to blocked stock (movement type 101)

- B. Goods receipt to GR blocked stock (movement type 103)
- C. Goods receipt for a free-of-charge delivery (movement type 511)
- D. Goods receipt to consignment stock (movement type 101)

Correct Answer: BD Section: (none) Explanation

#### **Explanation/Reference:**

# **QUESTION 162**

Reservations with a due date in the past still exist in the system. The material requirement became obsolete in the meantime. What is the prerequisite for having the reservations deleted automatically?

- A. Goods movements for the reservation items must be allowed.
- B. The ATP check for the reservation has to be executed before the system can delete the reservation.
- C. The reservation was initially created automatically by the system.
- D. A retention period for reservation items must be defined on plant level.

Correct Answer: D Section: (none) Explanation

# **Explanation/Reference:**

**QUESTION 163** You perform a total planning run for a plant. On the initial screen, you can select a creation indicator for MRP lists. Which of the following can determine whether an MRP list is created for a material?

- A. Procurement type
- B. Exception message
- C. MRP type
- D. MRP controller

Correct Answer: B Section: (none) Explanation

**Explanation/Reference:** 

#### **QUESTION 164**

During the goods receipt for a purchase order of a material to be stocked, what determines which stock account is updated?

- A. Condition record
- B. Valuation class
- C. Valuation area
- D. Price control

Correct Answer: C Section: (none) Explanation

# **Explanation/Reference:**

#### **QUESTION 165**

What purchasing master data has the highest priority during source determination in the material requirements planning run?

- A. Info record
- B. Vendor master
- C. Source list
- D. Quota arrangement

Correct Answer: D Section: (none) Explanation

# Explanation/Reference:

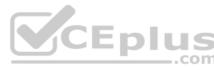

# **QUESTION 166**

How does SAP Materials Management react when an invoice falls short of the lower tolerance limit for a price variance?

- A. It prompts you to accept the variance.
- B. It issues a warning message.
- C. It prevents you from posting the invoice.
- D. It blocks the invoice for payment.

Correct Answer: B Section: (none) Explanation

# **Explanation/Reference:**

# **QUESTION 167**

You want to change the valuation class of a material. The system does not permit this change. Which of the following answers describe possible reasons? (Choose three.)

- A. Outstanding requests for quotations that have not been deleted still exist for the material
- B. Outstanding purchase orders that have not been deleted still exist for the material
- C. Outstanding production orders that have not been deleted still exist for the material
- D. There are purchase requisitions for the material that needs to be released
- E. There is valuated stock for the material in the current period

Correct Answer: BCE Section: (none) Explanation

# **Explanation/Reference:**

**QUESTION 168** Which of the following are provided by enhancement packages? (Choose two.)

A. Support Packages

B. Functionality

C. Simplification

D. Accelerators

Correct Answer: BC Section: (none) Explanation

# **Explanation/Reference:**

#### **QUESTION 169**

During net requirements calculation of a material planned with reorder point planning, the warehouse stock available for MRP is the sum of the plant stock and the on-order stock. Which of the following documents belong to the on-order stock? (Choose three.)

- A. Purchase orders
- B. Material forecast
- C. Fixed purchase requisitions
- D. Firm planned orders
- E. Sales orders

Correct Answer: ACD Section: (none)
Explanation

**Explanation/Reference:** 

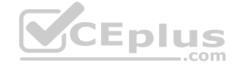

**QUESTION 170** How do you replicate a delivery free of charge in R/3's Materials Management?

- A. You enter a purchase order with the purchase order price. Then, however, you post the receipt with reference to the purchase order using a non-valuated movement type.
- B. You enter a purchase order item, set its invoice indicator to blank and its purchase order price to zero, and then post the goods receipt.
- C. You do not enter a purchase order, but post the delivery free of charge using a specific movement type in Inventory Management.
- D. You create the material with the material type UNBW and then post the goods receipt without reference to the purchase order.

Correct Answer: C Section: (none) Explanation

# **Explanation/Reference:**

**QUESTION 171** Which procurement element can be created in Purchasing with automatic purchase order generation?

- A. Delivery schedules
- B. Contracts
- C. Invoicing plans
- D. Contract release orders

Correct Answer: D

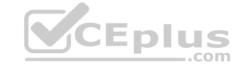

Section: (none) Explanation

#### **Explanation/Reference:**

**QUESTION 172** When you use the collective release, which indicators do you have to set to select all purchase requisitions that you can release if you do not know if the purchase requisitions require overall release or per item release? (Choose three.)

- A. Requisitions for overall release
- B. Sort indicator 1
- C. Blocking indicator 1
- D. Requisitions for item wise release
- E. Release prerequisite fulfilled

Correct Answer: ADE Section: (none) Explanation

# **Explanation/Reference:**

**QUESTION 173** You enter an invoice for a purchase order with multiple items. You discover that some items are selected while others are not. Which of the following purchase order items are selected by the system? (Choose two.)

- A. Purchase order item of the category "Limit".
- B. Valuated goods receipt for a purchase order item with a purchase order quantity of 100 pieces. Previous goods movements: Goods receipt of 80 pieces and return delivery to the vendor of 75 pieces.
- C. Purchase order item for which a goods receipt was posted to non-valuated GR blocked stock.
- D. Purchase order item with account assignment, for which a goods receipt is not planned.

Correct Answer: BD Section: (none) Explanation

CEplus

**Explanation/Reference:**